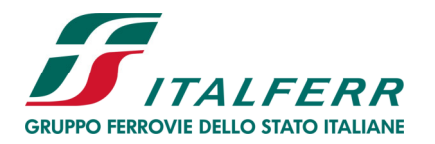

VIADOTTO POLCEVERA

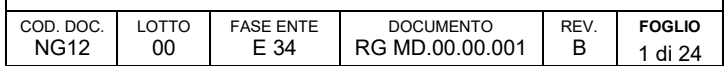

# *REPORT FINALE*

# *APPLICAZIONE DELLA METODOLOGIA DI CALCOLO DELL'IMPRONTA CLIMATICA AL PROGETTO ESECUTIVO DI II LIVELLO DEL*

# *VIADOTTO POLCEVERA IN GENOVA*

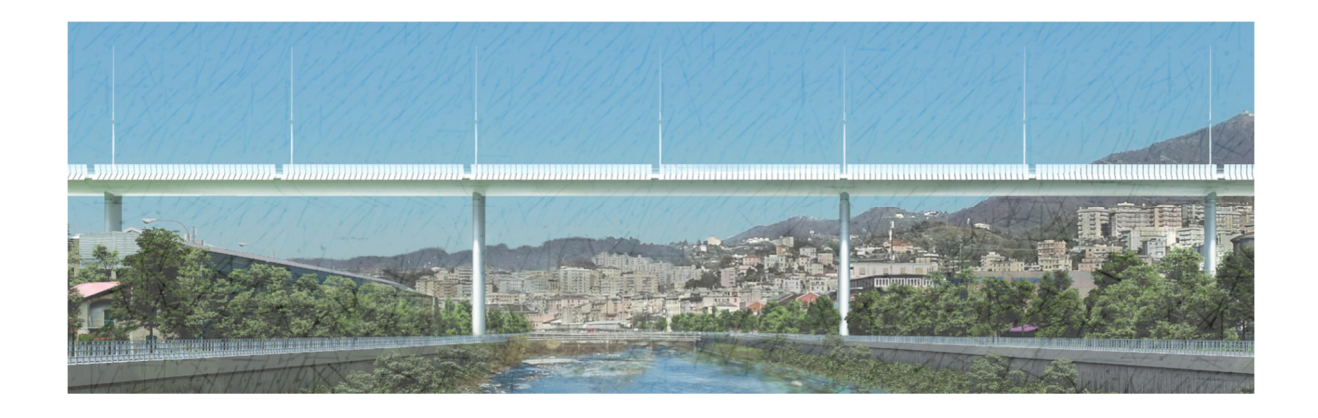

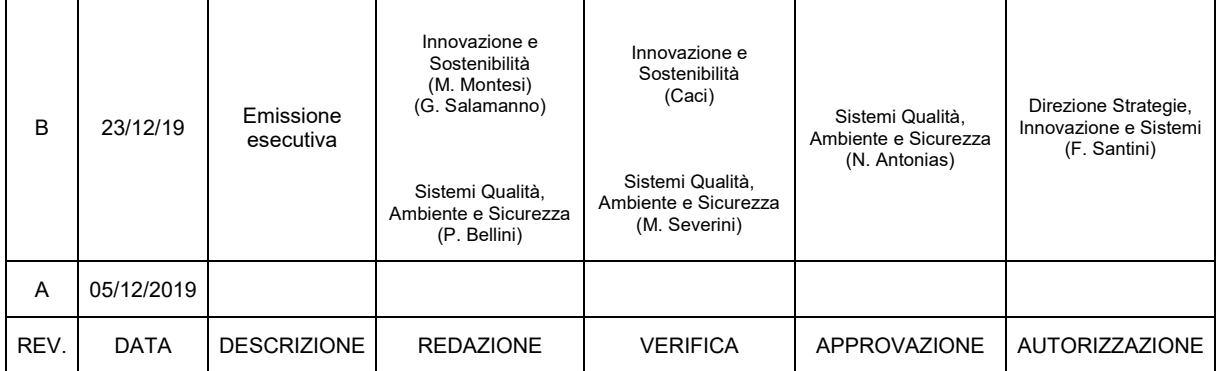

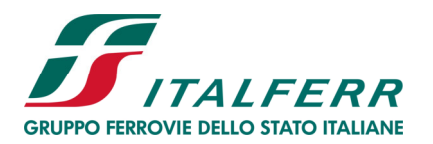

VIADOTTO POLCEVERA

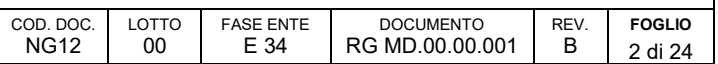

# **INDICE**

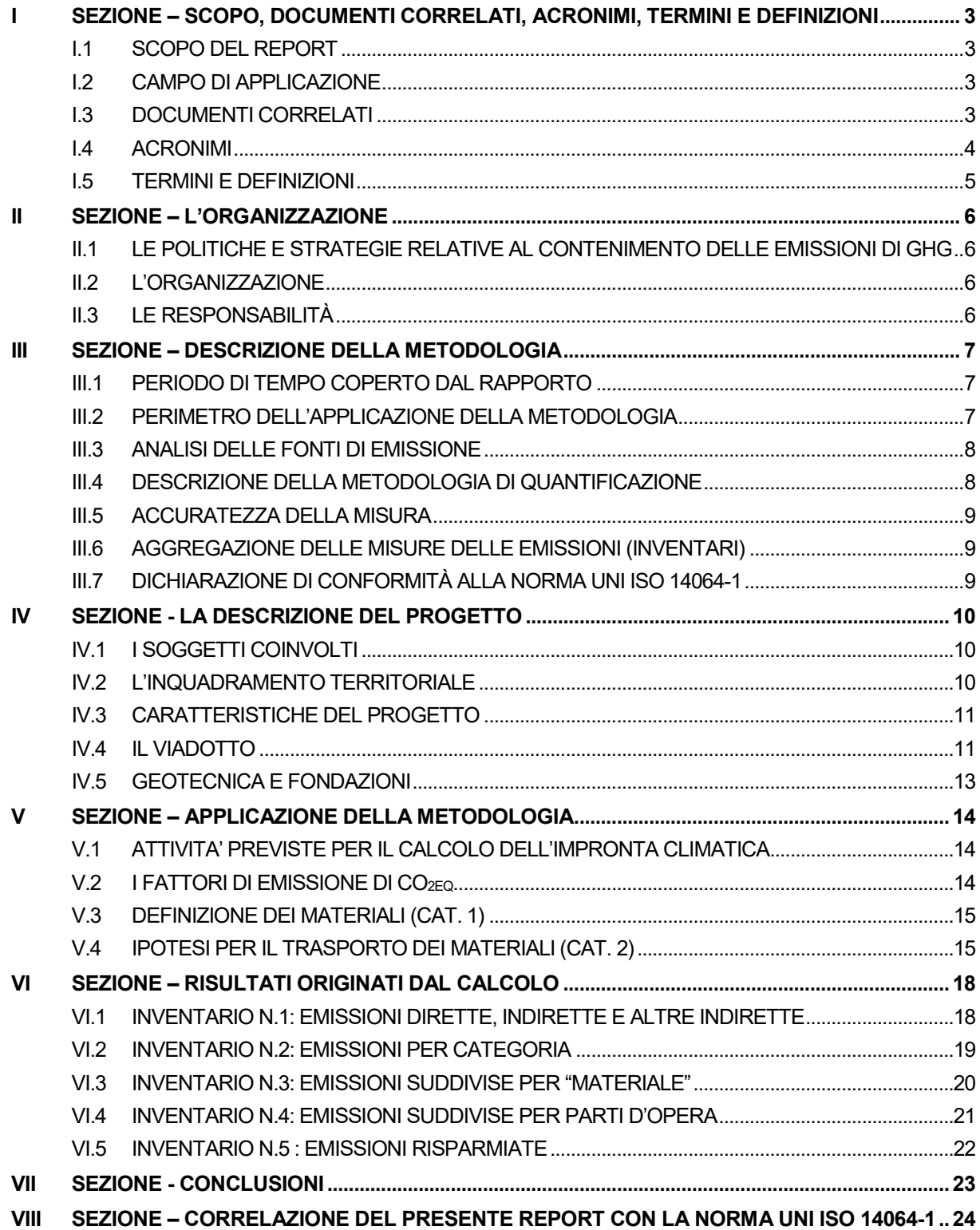

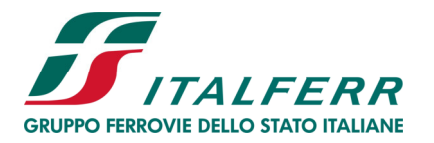

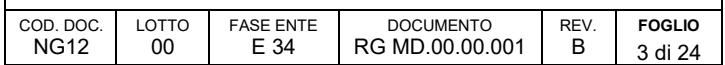

# **I SEZIONE – SCOPO, DOCUMENTI CORRELATI, ACRONIMI, TERMINI E DEFINIZIONI**

## *I.1 SCOPO DEL REPORT*

Lo scopo del Report è quello di descrivere l'applicazione della metodologia per la quantificazione e la rendicontazione delle emissioni di gas ad effetto serra generate dalle attività di progettazione e realizzazione, fino alla messa in servizio ed alla consegna al Committente, relative al progetto in esame.

# *I.2 CAMPO DI APPLICAZIONE*

Il campo di applicazione è costituito dalle attività necessarie per la realizzazione della struttura del "Viadotto Polcevera" in Genova, come indicato nel par. III.2 "Perimetro della metodologia". Tali attività sono state dedotte dal **Progetto Esecutivo di II livello per la ricostruzione e il ripristino strutturale e funzionale del Viadotto Polcevera in Genova,** redatto da ITF.

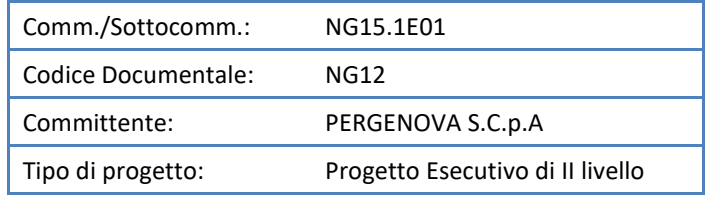

# *I.3 DOCUMENTI CORRELATI*

#### *I.3.1 Documenti di origine interna relativi al Sistema di Gestione aziendale*

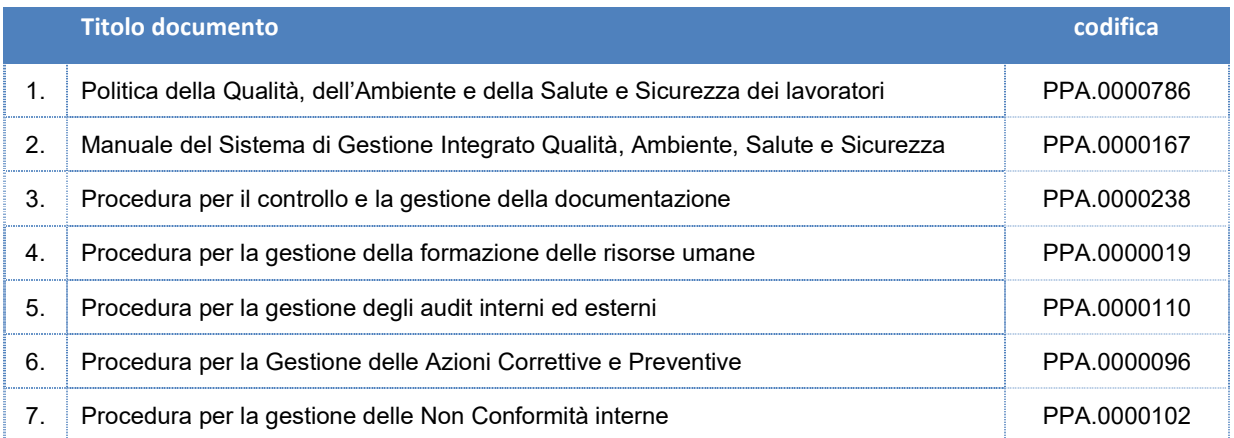

# *I.3.2 Documenti di origine interna relativi al calcolo dell'impronta climatica*

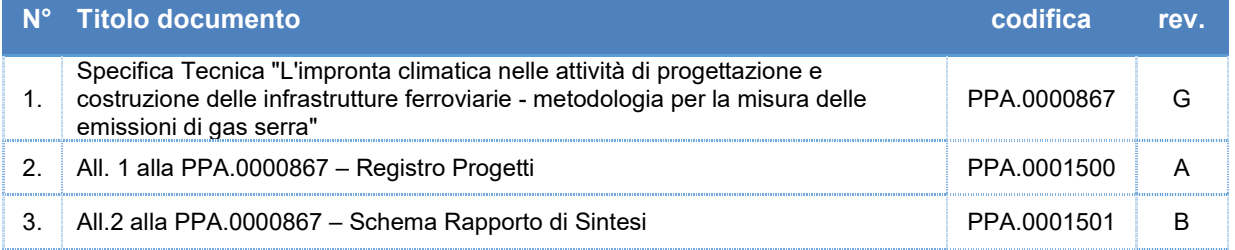

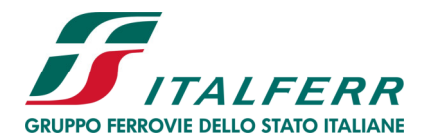

VIADOTTO POLCEVERA

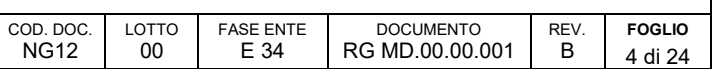

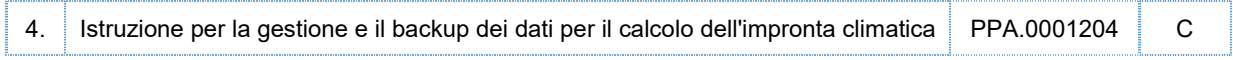

# *I.3.3 Documenti prodotti per l'applicazione della metodologia al P.E. di II livello "Viadotto Polcevera"*

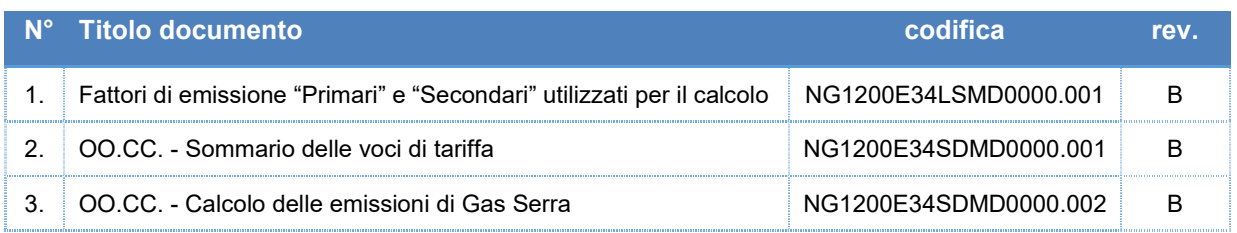

### *I.3.4 Documenti di origine esterna*

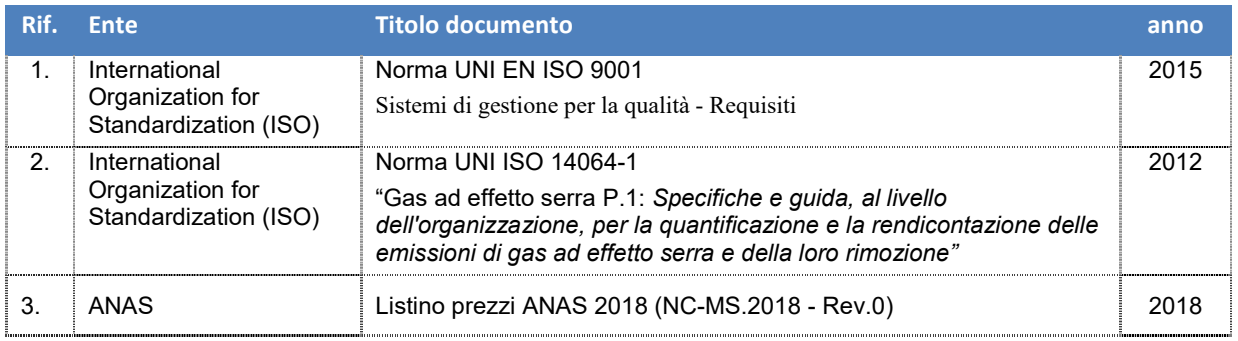

### *I.3.5 Principali elaborati progettuali presi a riferimento*

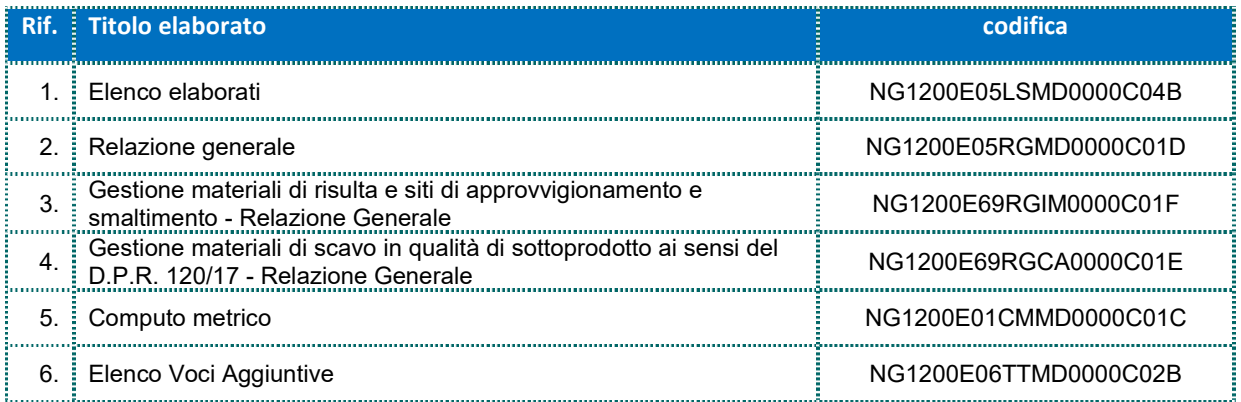

#### *I.4 ACRONIMI*

- **GdL**: Gruppo di lavoro
- **GHG**: Greenhouse Gases (Gas ad effetto serra)
- **OO.CC.**: Opere Civili
- **P**.**E.**: Progetto Esecutivo
- **WBS**: Work Breakdown Structure
- **SQAS**: Sistemi Qualità, Ambiente e Sicurezza
- **IS**: Innovazione e Sostenibilità

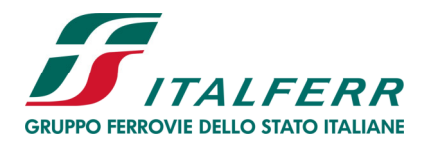

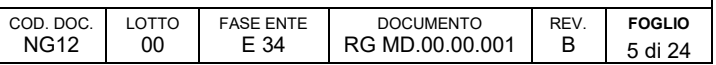

# *I.5 TERMINI E DEFINIZIONI*

- **asserzione relativa ai gas serra**: dichiarazione relativa alla misura dei GHG obiettiva e basata su fatti formulata da una parte Responsabile (Italferr)
- **sorgente di GHG**: unità fisica o processo che rilascia un GHG nell'atmosfera (UNI ISO 14064-1, def. n.2.2)
- **assorbitore di GHG**: unità fisica o processo che rimuove un GHG dall'atmosfera (UNI ISO 14064-1, def. n.2.3)
- **fattore di emissione di gas serra**: fattore che correla dati di attività ad emissioni di GHG (UNI ISO 14064-1, def. n.2.7)
- **inventario dei GHG**: elenco delle sorgenti (assorbitori) di GHG e misura delle emissioni (rimozioni) di GHG (parzialmente desunta dalla definizione n.2.14 della norma UNI ISO 14064-1).
- **emissione diretta di GHG**: emissione di GHG da sorgenti di gas serra di proprietà o da sorgenti direttamente o indirettamente controllate (desunta dalla def. n. 2.8 della norma UNI ISO 14064-1)
- **emissione indiretta di GHG da consumo energetico**: emissione di GHG derivante dalla produzione di elettricità, calore o vapore importati e consumati (UNI ISO 14064-1, def. n. 2.9)
- **altra emissione indiretta di GHG**: emissione di GHG, diversa dalle emissioni indirette da consumo energetico, come conseguenza delle attività operative scaturite da sorgenti di gas serra di soggetti terzi (parzialmente desunta dalla definizione n. 2.10 della norma UNI ISO 14064-1)
- **incertezza**: caratterizza la dispersione dei valori nell'intorno del dato che viene quantificato (parzialmente desunta dalla definizione n. 2.37 della norma UNI ISO 14064-1)
- **accuratezza**: indice percentuale di scostamento del valore misurato delle emissioni di GHG rispetto al valore reale
- **tCO2eq**: unità di misura che permette di pesare insieme emissioni di gas serra diversi con differenti effetti climalteranti. Ad esempio, una tonnellata di metano che ha un potenziale climalterante 21 volte superiore rispetto alla CO<sub>2</sub>, viene contabilizzata come 28 tonnellate di CO<sub>2</sub> equivalente. I potenziali climalteranti dei vari gas sono stati elaborati dall'*Intergovernmental Panel on Climate Change* (IPCC). (Fonte: Ministero dell'Ambiente).
- **EPD**: Dichiarazione Ambientale di Prodotto (*Environmental Product Declaration* EPD) è uno schema di certificazione volontaria, nato in Svezia ma di valenza internazionale, che rientra fra le politiche ambientali comunitarie. La EPD è sviluppata in applicazione della norma UNI EN ISO 14025:2010 ("Etichette e dichiarazioni ambientali - Dichiarazioni ambientali di Tipo III - Principi e procedure") e rappresenta uno strumento per comunicare informazioni oggettive, confrontabili e credibili relative alla prestazione ambientale di prodotti e servizi. Le prestazioni, riportate nella EPD, devono basarsi sull'Analisi del Ciclo di Vita (*Life Cycle Assessment* - LCA) in accordo con le norme della serie ISO 14040, fondamento metodologico da cui scaturisce l'oggettività delle informazioni fornite.

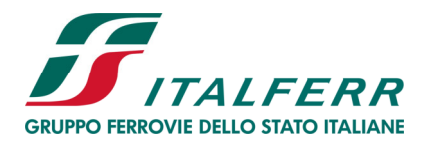

VIADOTTO POLCEVERA

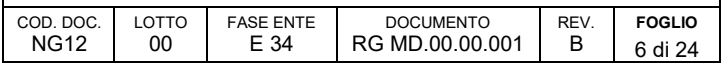

# **II SEZIONE – L'ORGANIZZAZIONE**

Italferr è la Società di ingegneria del Gruppo Ferrovie dello Stato a cui, sin dal 1984, è affidato il compito di elaborare la progettazione, effettuare le gare d'appalto, eseguire la direzione e supervisione dei lavori ed il Project management per tutti i grandi investimenti infrastrutturali del Gruppo. Inoltre, Italferr esporta verso terzi il know how ingegneristico di Ferrovie dello Stato attraverso la promozione e la commercializzazione, su mercati diversi da quello captive, dei propri servizi, sia in Italia che all'estero.

Uno staff altamente qualificato con un mix professionale che copre la vasta gamma dei servizi offerti e un knowhow specialistico proveniente dalla migliore tradizione ingegneristica, oltre a dare a Italferr un ruolo strategico nel processo di modernizzazione e sviluppo della rete ferroviaria italiana, la qualifica sul mercato internazionale, dove è presente con importanti incarichi.

# *II.1 LE POLITICHE E STRATEGIE RELATIVE AL CONTENIMENTO DELLE EMISSIONI DI GHG*

L'attenzione verso l'ambiente e la sicurezza costituiscono un impegno costante nell'intero ciclo produttivo della Società, dalla valutazione degli investimenti alla progettazione e realizzazione delle infrastrutture ferroviarie. Per la rilevanza che queste istanze hanno assunto a livello sociale e nel mondo economico ed imprenditoriale, Italferr promuove una Politica della Qualità, dell'Ambiente e della Sicurezza, riferimento per tutto il personale Italferr ed in tutti i settori in cui opera.

Per questo, l'Azienda si è dotata di un Sistema di Gestione Integrato Qualità, Ambiente e Salute e Sicurezza certificato secondo le norme ISO 9001, ISO 14001 e BS OHSAS 18001.

La Politica aziendale pone una particolare attenzione alla ricerca costante e l'innovazione per migliorare il patrimonio ambientale, il risparmio energetico, la progettazione di infrastrutture sostenibili, l'incremento dell'impiego di energia prodotta da fonti rinnovabili e la riduzione delle emissioni di gas climalteranti.

Nell'ambito delle iniziative volontarie volte a contribuire alla riduzione delle emissioni di Gas serra, Italferr, in linea con le politiche definite dalla Capogruppo, ha sviluppato una metodologia per la misura e la rendicontazione delle emissioni di gas serra prodotte nelle attività di progettazione e costruzione delle nuove infrastrutture di trasporto. Attraverso essa, la Società punta a favorire lo sviluppo di azioni concrete mirate a garantire maggiore efficienza energetica, un uso sempre più ragionevole delle risorse impiegate e l'eliminazione di consumi irrazionali di energia da qualunque fonte.

# *II.2 L'ORGANIZZAZIONE*

Il Gruppo di lavoro Italferr nel processo di calcolo e rendicontazione dell'impronta climatica è così composto:

- Severini Maurizio, Bellini Pier Luca, Tartaro Angelina (Sistemi Qualità, Ambiente e Sicurezza)
- Caci Elena, Montesi Marco, Salamanno Gianluca (Innovazione e Sostenibilità)

Per gli approfondimenti relativi allo specifico progetto, il Gruppo di Lavoro si è interfacciato con i seguenti progettisti appartenenti alla Direzione Tecnica:

- Perego Andrea (Project Engineer)
- Faraglia Antonio, Mitrione Raimondo (Standard e Metodologie Settore Computi Progetti)
- Ercolani Carolina, Filippone Marina, Daniele Bensaadi (Architettura, Ambiente e Territorio)

# *II.3 LE RESPONSABILITÀ*

La responsabile della quantificazione e della rendicontazione delle emissioni di Gas Serra del progetto conformemente alla norma ISO 14064-1:12 è l'Ing. Nicoletta Antonias (Responsabile Sistemi Qualità, Ambiente e Sicurezza).

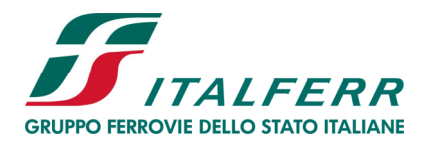

VIADOTTO POLCEVERA

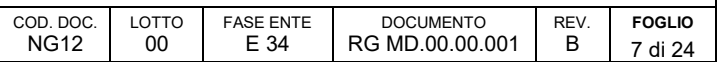

# **III SEZIONE – DESCRIZIONE DELLA METODOLOGIA**

La metodologia per il calcolo delle emissioni di GHG originate dalle fasi realizzative dell'infrastruttura oggetto del presente studio, è descritta nella Specifica Tecnica "L'impronta climatica nelle attività di progettazione e costruzione delle infrastrutture ferroviarie - metodologia per la misura delle emissioni di gas serra" (PPA.0000867).

La metodologia consente di ottenere la misura dell'impronta climatica dell'infrastruttura, intesa come la somma delle emissioni originate nelle fasi di produzione dei materiali, di trasporto degli stessi al cantiere e di lavorazioni previste per la realizzazione.

Il calcolo delle emissioni tiene conto di un numero selezionato di tipologie di materiali e componenti elencati nel successivo par. V.2. I risultati ottenuti dalle precedenti applicazioni della metodologia su diversi progetti hanno evidenziato come tali tipologie di materiali e di componenti contribuiscono alla quasi totalità delle emissioni originate dalla realizzazione di un'opera infrastrutturale.

# *III.1 PERIODO DI TEMPO COPERTO DAL RAPPORTO*

Il calcolo delle emissioni è stato eseguito sul Progetto Esecutivo di II livello. Il perimetro temporale si estende dalla consegna del P.E. di II livello (15/04/2019) alla data prevista di conclusione dei lavori (15/04/20).

Non è possibile quindi far riferimento al concetto di "anno di riferimento storico per le emissioni di CO<sub>2eq</sub>", previsto al par. 5.3.1 e 5.3.2 della Norma UNI ISO 14064-1 ("*Scelta e determinazione dell'anno di riferimento*" e "*Ricalcolo dell'inventario dei GHG*").

# *III.2 PERIMETRO DELL'APPLICAZIONE DELLA METODOLOGIA*

La metodologia per il calcolo delle emissioni di Gas Serra è applicata alla costruzione della struttura del "Viadotto sul Polcevera", così come rappresentato dal progetto esecutivo di II livello redatto da ITF.

Da quanto sopra esposto, la metodologia di calcolo dell'impronta climatica si applica esclusivamente alle parti d'opera riportate nel seguente modello di WBS.

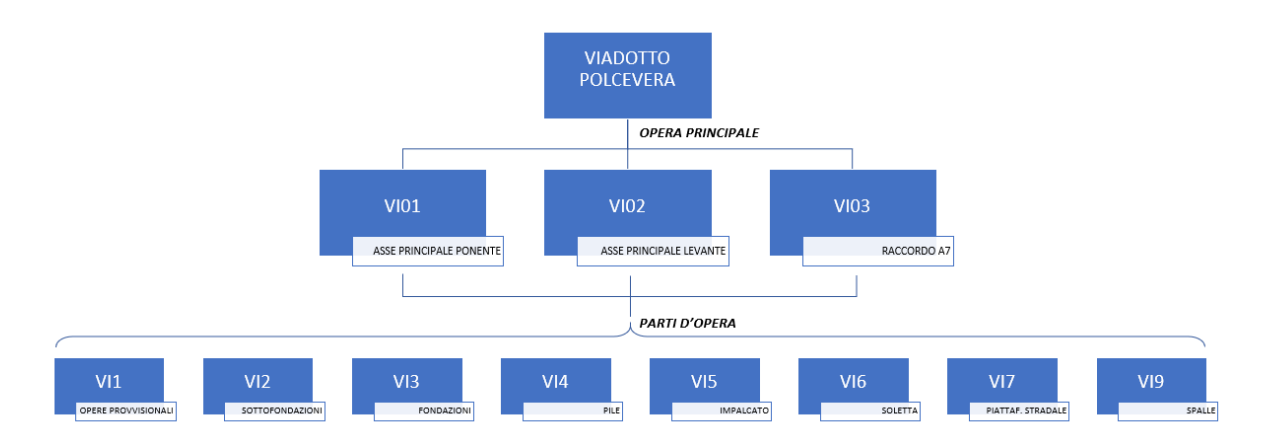

Figura 1: Modello di Work Breakdown Structure oggetto del calcolo

Pertanto, la metodologia non si applica alle attività di costruzione/installazione delle opere accessorie, degli impianti, delle finiture, dei fabbricati a servizio dell'opera infrastrutturale e di demolizione della precedente struttura.

Nell'ambito di tali confini, **non risultano escluse sorgenti di CO2eq** tali da influire in modo significativo sul valore calcolato.

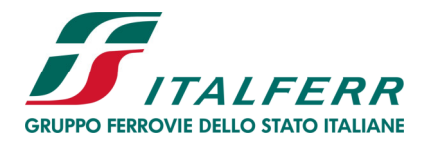

VIADOTTO POLCEVERA

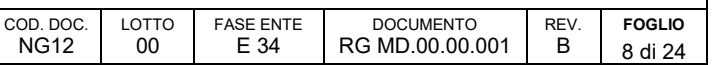

Le emissioni originate dalle installazioni e dalla gestione del cantiere così come quelle relative alle attività di collaudo dell'opera, sono trascurabili rispetto alle altre emissioni prodotte. Le precedenti applicazioni hanno dimostrato che la somma del loro contributo e inferiore all'1% delle emissioni totali.

La **rimozione** di CO<sub>2eq</sub> dovuta agli interventi di riambientalizzazione e sistemazione a verde previsti in progetto ("assorbitori") e le **emissioni evitate** per gli impianti che producono energia proveniente da fonti rinnovabili, si verificano durante la fase di esercizio dell'infrastruttura; per questo sono fuori perimetro di applicazione del metodo.

Le attività previste dalla progettazione e dalla costruzione delle opere **non prevedono processi di combustione di biomasse**.

# *III.3 ANALISI DELLE FONTI DI EMISSIONE*

Le emissioni sono classificate nelle tre "categorie" elencate nella tabella seguente. Per ciascuna di esse, la tabella esplicita la natura delle "sorgenti di CO<sub>2eq</sub>".

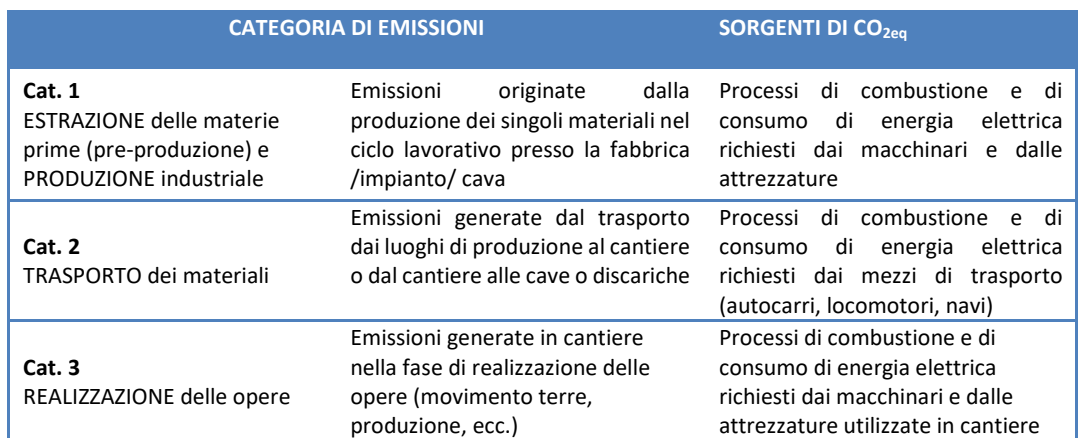

Tabella 1 – Categorie di emissione e corrispondenti sorgenti di CO<sub>2eq</sub>

### *III.4 DESCRIZIONE DELLA METODOLOGIA DI QUANTIFICAZIONE*

Il calcolo delle emissioni di CO2eq prevede l'applicazione del seguente algoritmo:

$$
\sum_{i=1}^{n} \mathbf{Q} i \mathbf{x} \mathbf{FE} i
$$

dove:

**i** : perimetro di applicazione della metodologia;

**Qi** : quantità di energia o materiale attribuita alla specifica fonte di emissione (kWh di energia elettrica, t di acciaio, ecc.)

FEI : fattore di emissione associato alla specifica fonte di emissione (es. tCO<sub>2eq</sub> per t di materiale, tCO<sub>2eq</sub> per l di carburante, ecc.).

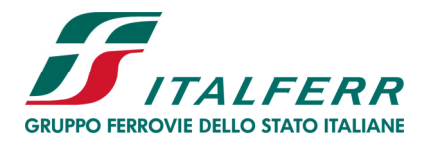

VIADOTTO POLCEVERA

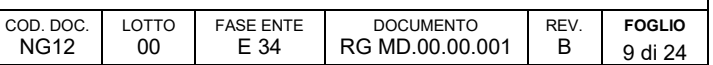

Per ciascuna categoria di emissioni riportata in tab. 1, si procede all'analisi quantitativa delle emissioni prodotte dalle rispettive sorgenti.

 Cat. n°1: emissioni originate dall'estrazione delle materie prime (pre-produzione) e dalla successiva produzione industriale

La quantificazione è eseguita tenendo conto dei materiali e dei componenti desumibili dal progetto e, in particolare, dal Sommario delle voci di tariffa;

Cat. n°2: emissioni originate dal trasporto dei materiali

La quantificazione è sviluppata sulla base di distanze medie (aritmetiche o ponderate) valutate con riferimento ai principali siti produttivi presenti sul territorio nazionale (acciaierie, ecc.). Sono stati utilizzati i dati forniti dal Costruttore ("PerGenova"), ove disponibili;

Cat. n°3: emissioni originate dalla realizzazione delle opere

Per la quantificazione delle quantità di energia elettrica o di carburante necessario al funzionamento dei macchinari e dalle attrezzature, si fa riferimento alle informazioni riportate nelle voci di tariffa, alla conoscenza diretta dei consumi indicati nei manuali d'uso e manutenzione delle macchine e all'esperienza maturata dalla Società in moltissimi anni di attività di Direzione Lavori, di Supervisione Lavori, di progettazione e controllo della cantierizzazione.

Partendo dall'incidenza oraria di funzionamento dei macchinari impiegati per eseguire ogni singola attività lavorativa, note le potenze erogate da ciascun macchinario impiegato, si calcolano i consumi di gasolio e da questi si risale ai quantitativi di CO<sub>2eq</sub>. Per tener conto delle emissioni generate dai lubrificanti delle singole macchine operatrici, si considera una maggiorazione dell'1% dei valori di consumo di gasolio calcolati in base alle ore di funzionamento.

# *III.5 ACCURATEZZA DELLA MISURA*

Il valore dell'accuratezza della misura risultata dal calcolo delle emissioni è pari a ±10%. Tale valore è definito sulla base di quanto riportato nella Specifica Tecnica "*L'impronta climatica nelle attività di progettazione e costruzione delle infrastrutture ferroviarie - metodologia per la misura delle emissioni di gas serra*" (par.III.4), per la progettazione esecutiva.

# *III.6 AGGREGAZIONE DELLE MISURE DELLE EMISSIONI (INVENTARI)*

L'inventario delle emissioni viene sviluppato aggregando i dati sulla base:

- 1. delle categorie di emissione definite in tab. 1 (*emissioni originate dalla produzione dei materiali, dal trasporto e dalle lavorazioni*);
- 2. delle tipologie di emissione previste dalla Norma ISO 14064 (*emissioni dirette, emissioni indirette, altre emissioni indirette);*
- 3. delle emissioni originate dalla realizzazione delle singole parti d'opera costituenti l'infrastruttura.

Negli Inventari, la misura delle emissioni è espressa in tonnellate di CO<sub>2eq</sub>.

Gli inventari per lo specifico progetto sono riportati nella Sez. VI del presente Report.

# *III.7 DICHIARAZIONE DI CONFORMITÀ ALLA NORMA UNI ISO 14064-1*

Il presente rapporto è stato redatto in conformità alla Norma UNI ISO 14064-1:12 che Italferr ha adottato ai progetti delle infrastrutture predisponendo la Specifica Tecnica "*L'impronta climatica nelle attività di progettazione e costruzione delle infrastrutture ferroviarie - metodologia per la misura delle emissioni di gas serra*" (PPA.0000867).

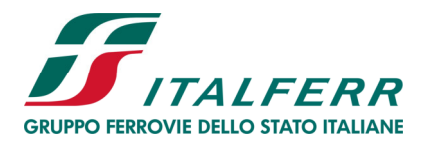

VIADOTTO POLCEVERA

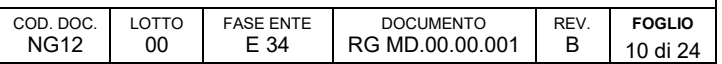

# **IV SEZIONE - LA DESCRIZIONE DEL PROGETTO**

# *IV.1 I SOGGETTI COINVOLTI*

Si rappresentano di seguito i soggetti coinvolti nel progetto, con il relativo ruolo:

#### **Il Committente:** *Commissario straordinario per la ricostruzione del viadotto Polcevera dell'autostrada A10*

Di cui il Contratto di Appalto Pubblico per la "demolizione, rimozione, smaltimento e conferimento in discarica o in altro sito dei materiali di risulta del Viadotto Polcevera in Genova, nonché per la progettazione, la ricostruzione ed il ripristino strutturale e funzionale dell'infrastruttura e del connesso sistema viario" CON/2019/2 del 18/01/2019;

#### **Il Costruttore:** *PERGENOVA S.C.p.A.*

Società consortile per azioni costituita da Fincantieri Infrastructure e Salini Impregilo per la progettazione e la costruzione del viadotto Polcevera dell'autostrada A10. Essa è stata incaricata dal Commissario straordinario per la ricostruzione del viadotto Polcevera dell'autostrada A10, ai sensi del Contratto siglato in data 18/01/2019;

#### **Il Progettista della costruzione:** *ITALFERR S.p.A.*

Società appartenente al Gruppo Ferrovie dello Stato Italiane a cui PERGENOVA S.C.p.A. ha affidato l'incarico per lo sviluppo della Progettazione di tutte le opere di costruzione necessarie al ripristino strutturale e funzionale del Viadotto Polcevera in Genova, incluse le opere accessorie e le opere di cantierizzazione. (Contratto n.6400025756 Pergenova S.C.p.A. Italferr S.p.A. del 30/05/2019);

#### **la Direzione Lavori:** *RINA CONSULTING*

Svolge attività di Direzione Lavori, è il soggetto incaricato dal COMMITTENTE di operare in autonomia il controllo tecnico, contabile e amministrativo dell'esecutore dei lavori in Cantiere nel rispetto delle disposizioni di servizio impartite dal COMMITTENTE, anche tramite il RUP.

### *IV.2 L'INQUADRAMENTO TERRITORIALE*

La valle del torrente Polcevera, a ponente dell'area urbana di Genova, è una delle valli torrentizie che si sviluppa perpendicolarmente alla costa della Regione Liguria.

La parte inferiore della valle è stata interessata da una forte espansione urbanistica, con la costruzione, a partire dagli anni cinquanta, di importanti assi autostradali sui versanti come la A10 Genova – Ventimiglia (fine anni Cinquanta) e la A12 (metà anni Sessanta), con l'insediamento di industrie e depositi petroliferi poi smantellati e rimpiazzati da piccole e medie industrie, centri commerciali e di servizi e con la realizzazione del parco ferroviario.

Oltre allo sviluppo industriale, la valle è stata sede di un'intensa urbanizzazione non regolamentata come testimoniato dagli insediamenti che dal letto del fiume risalgono il versante di levante fin quasi a mezza costa. È in questo periodo che tra le due linee ferroviarie nei pressi di via Porro e via Fillack sono realizzati altri elementi caratterizzanti: le palazzine inizialmente destinate ai ferrovieri e, successivamente, tra il 1960 e il 1967 il Ponte Morandi dell'autostrada A10 che collegava i tre assi autostradali (A10, A7 ed A12).

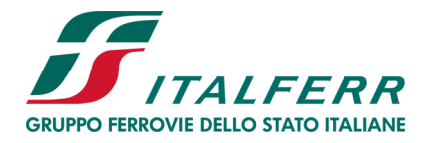

VIADOTTO POLCEVERA

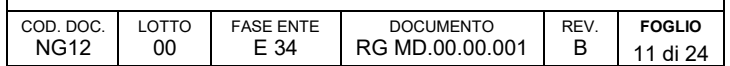

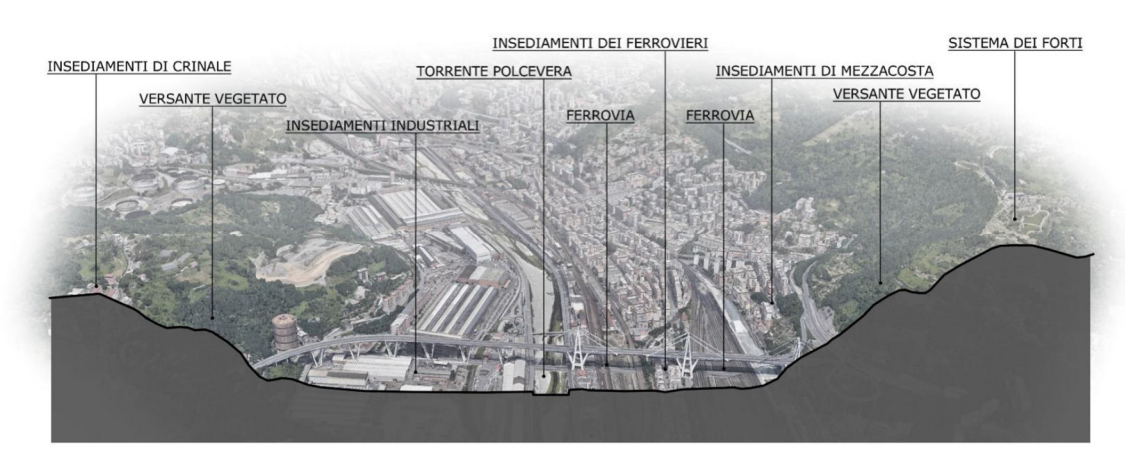

Figura 2 – Inquadramento della Valpolcevera

# *IV.3 CARATTERISTICHE DEL PROGETTO*

Il progetto in esame ha per oggetto il nuovo viadotto autostradale sul torrente Polcevera che rappresenta un punto fondamentale per le connessioni ed i trasporti di Genova, della Liguria e del sistema Italia. In seguito al crollo avvenuto il 14 agosto 2018 la sua ricostruzione è chiaramente di interesse collettivo con un alto significato economico, sociale e strategico.

Il progetto, basato sul concetto architettonico sviluppato dallo Studio "Renzo Piano Building Workshop", prevede pile in cemento armato di sezione ellittica (9,5x4 metri) posizionate con un passo costante di 50 metri, ad eccezione di 3 campate, quella di attraversamento del torrente Polcevera e le due adiacenti, per le quali l'interasse passa a 100 metri.

### *IV.4 IL VIADOTTO*

Rispetto alla posizione del Ponte Morandi, il nuovo viadotto presenta un tracciato leggermente traslato verso sud al fine di soddisfare l'esigenza primaria di evitare le interferenze con la densa rete di sottoservizi presente nel fondovalle.

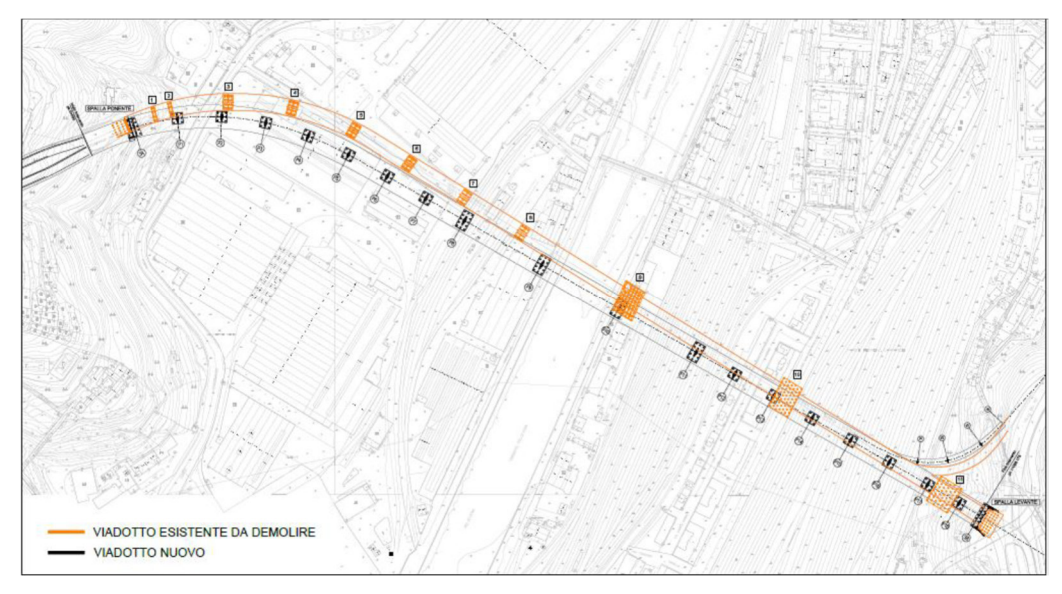

Figura 3 - Tracciati Ponte Morandi e nuovo viadotto sul T. Polcevera

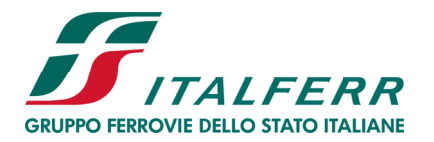

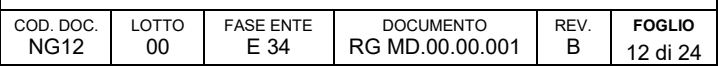

La soluzione individuata per la ricostruzione dell'attraversamento sul Polcevera è un ponte continuo isolato. L'impalcato principale (WBS VI01 e VI02) è costituito da una travata continua di lunghezza totale pari a 1067 m costituita da un totale di 19 campate come di seguito descritte:

- 14 campate in acciaio-calcestruzzo da 50 m;
- 3 campate in acciaio-calcestruzzo da 100 m;
- 1 campata in acciaio-calcestruzzo da 40.9 m di approccio alla spalla ovest;
- 1 campata in acciaio-calcestruzzo da 26,27 m di approccio alla spalla est.

In corrispondenza della campata tra le pile P16-P17 è presente l'innesto della rampa (VI03), di lunghezza pari a circa 200 m, per il traffico proveniente dall'autostrada A7 in direzione Ventimiglia. La rampa di innesto è una trave continua di 3 campate, solidale all'impalcato principale, con luci, misurate sull'asse di progetto, 35,1m + 44,795m + 37,819 m.

Il nuovo impalcato scavalca l'alveo del Polcevera con la campata P9-P10, mentre le campate P10-P11 e P11-P12 sovrappassano la linea ferroviaria attualmente in esercizio, le campate P12-P13 e P13-P14 scavalcano via Porro e Via Fillak, ed infine le campate P14-P15, P15-P16, P16-P17 scavalcano il parco ferroviario Campasso attualmente in fase di risistemazione.

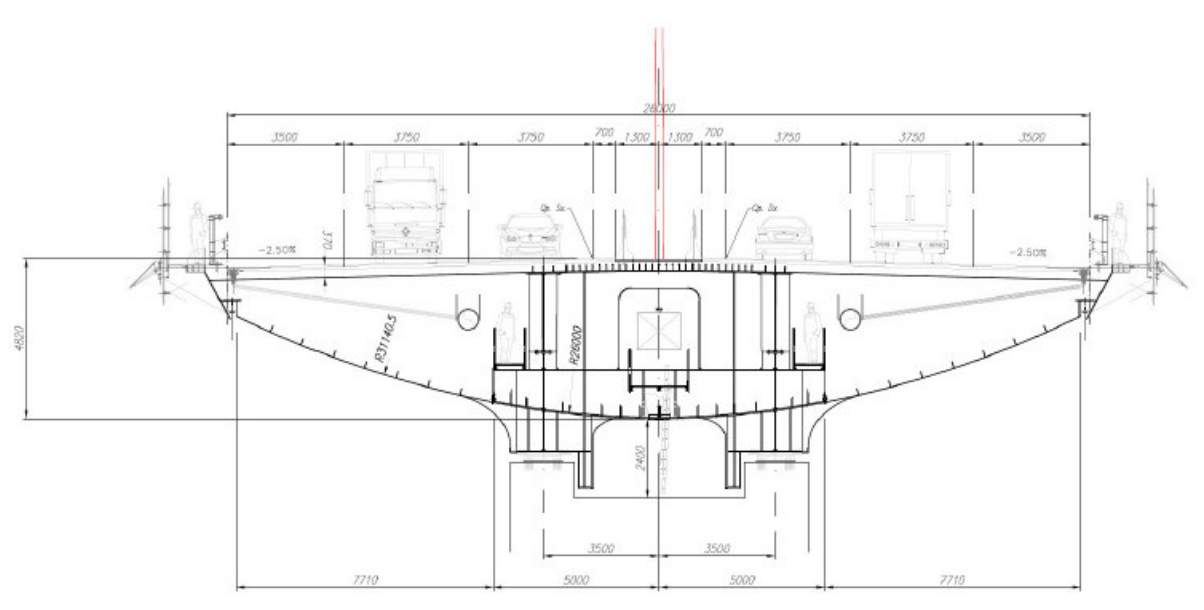

Figura 4 – Sezione Pila P10 campata 100 m (scala 1:100)

### *IV.4.1 Impalcati a sezione mista*

Le campate sono tutte previste a struttura mista acciaio-cls con una struttura metallica a cassone centrale a cui vengono connessi i remi laterali in composizione saldata, a completamento della struttura di sostegno delle carreggiate stradali e delle passerelle laterali.

Di seguito si riportano alcuni dati geometrici della struttura sopra descritta:

- altezza massima tra l'intradosso del cassone e l'estradosso della soletta in c.a. per l'impalcato principale è pari a 4,72 m;
- la larghezza della soletta, nel tratto in rettilineo dell'impalcato principale, è pari a 27,20 m (variabile in curva);

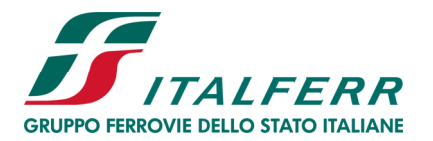

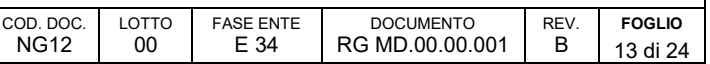

- lo spessore complessivo previsto per la pavimentazione stradale è pari a 12 cm;
- l'interasse dei traversi è previsto costante e pari a 4.545 mm;
- l'interasse degli appoggi per l'impalcato principale è previsto pari 7 m;
- l'interasse degli appoggi per l'impalcato della rampa è previsto pari 3.4 m.

Tale soluzione mista rende semplice e veloce la realizzazione in cantiere di più campate in sequenza.

#### *IV.4.2 Pile e Spalle*

Le pile, a sezione ellittica, sono 18 e sono previste in cemento armato a sezione costante per l'intero sviluppo in altezza. La sezione individuata ha una forma ellittica in continuità con il guscio esterno dell'impalcato.

Le pile, con dimensioni esterne di 9,50 x 4,00 m, sono le stesse sia per le campate da 50 che per quelle da 100 m. Tale scelta comporta notevoli vantaggi, tra cui l'uniformità prospettica dell'opera e la velocità di realizzazione dovendo approntare una sola tipologia di cassero. Internamente la pila è costituita da un cassone monocellulare.

Le pile vengono realizzate con l'ausilio di casseri rampanti. Le riprese di getto sono previste a passo 4,5 m a partire dall'alto, al fine di averle tutte allineate. L'armatura viene realizzata con gabbie prefabbricate di altezza totale pari a 7,50 m, con due ordini di sovrapposizioni.

Le spalle saranno realizzate in adiacenza alle spalle esistenti del Ponte Morandi.

### *IV.5 GEOTECNICA E FONDAZIONI*

Il nuovo Ponte è stato progettato con fondazioni profonde, in modo da trasferire i carichi provenienti dalle strutture in elevazione alle formazioni di base più rigide. A tale scopo si sono previsti pali trivellati in c.a. di grande diametro, di lunghezza tale da intestarsi efficacemente al di sotto della porzione alterata della formazione di base.

Per gli scavi di fondazione è previsto l'impiego di opere di presidio (palancolati e/o paratie di pali/micropali), ove necessario per garantire la sicurezza dei lavori e per risolvere eventuali interferenze con opere e servizi adiacenti.

Il progetto delle fondazioni è stato condotto sulla base del modello geotecnico del sottosuolo, a partire dai risultati della campagna di indagini geognostiche.

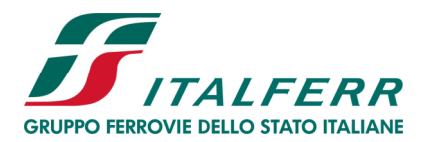

VIADOTTO POLCEVERA

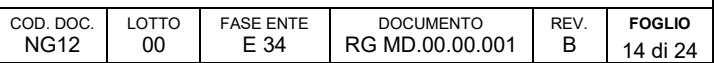

# **V SEZIONE – APPLICAZIONE DELLA METODOLOGIA**

# *V.1 ATTIVITA' PREVISTE PER IL CALCOLO DELL'IMPRONTA CLIMATICA*

Il processo di calcolo delle emissioni di  $CO<sub>2eq</sub>$  è stato svolto attraverso 4 fasi:

- I Fase Aggiornamento dei Fattori di Emissione
- II Fase Elaborazioni informazioni di input
- $\bullet$  III Fase Calcolo emissioni di CO<sub>2eq</sub>
- IV Fase Redazione del Report finale

La figura sottostante indica il dettaglio delle attività prevista per le quattro fasi, con associate ele relative responsabilità

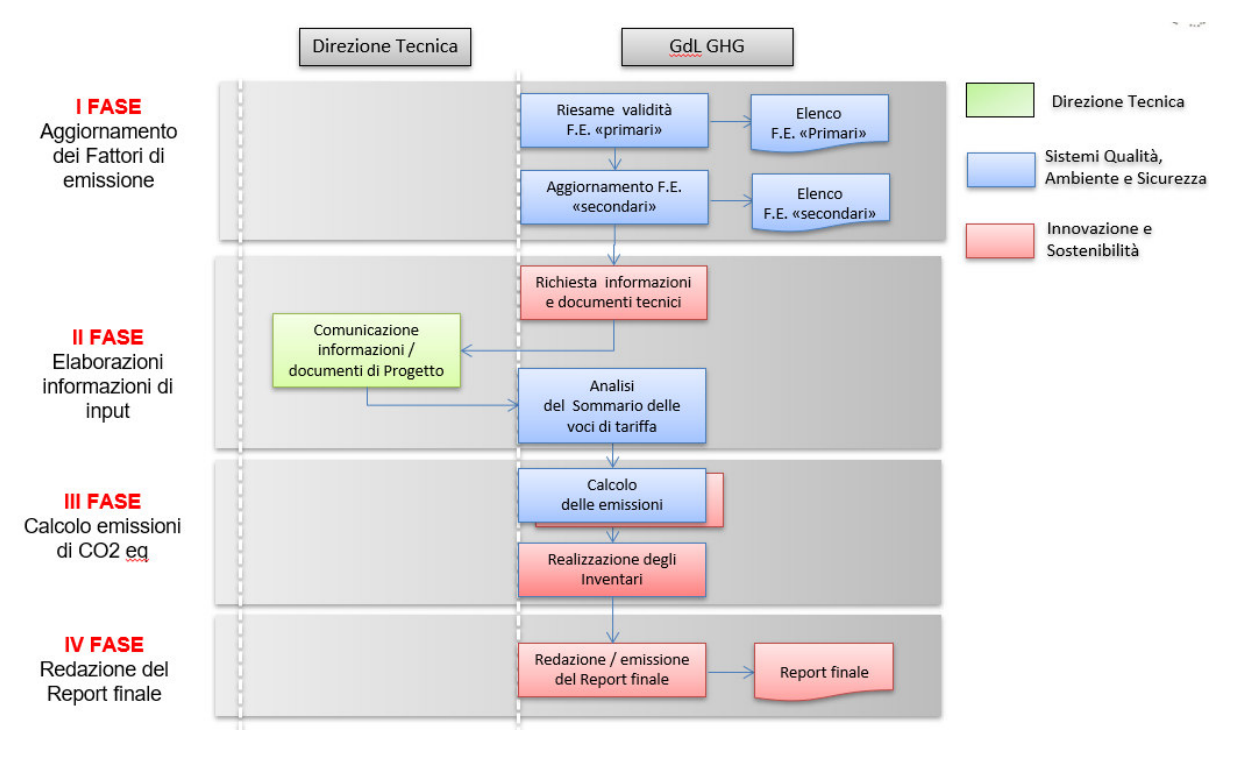

Figura 5: Attività e Responsabilità

# *V.2 I FATTORI DI EMISSIONE DI CO2eq*

I fattori di emissione utilizzati nella presente applicazione, come indicati negli Allegati 1 e 2 al Piano della Qualità, sono reperiti da fonti ufficiali o riconosciute dalle comunità scientifiche, quali: università, enti pubblici, ministeri, o da banche dati fornite da enti privati.

Per l'individuazione di gran parte dei Fattori di Emissione, si sono utilizzati i software di modellazione per l'analisi LCA Simapro e Gabi. A corredo dei software sono state utilizzate le banche dati "Ecoinvent" e "Thinkstep". Le versioni utilizzate nelle applicazioni sono:

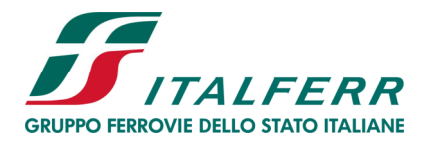

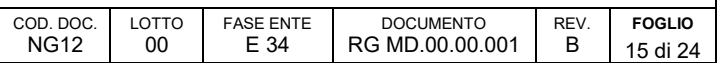

- SimaPro 9.0.0.48
- Gabi 9.2.0.58
- Ecoinvent ver. 3.4
- Thinkstep service pack 39 (implementato in Gabi)

Le altre fonti utilizzate sono:

- SINANET e ISPRA: "Emissione e Fattori di emissione di GHG e alti contaminanti per la produzione di energia elettrica e calore" (anno di riferimento 2017)
- SINANET e ISPRA: "La banca dati dei fattori di emissione medi del trasporto stradale in Italia" (anno di riferimento 2017)
- SINANET e ISPRA: "Fattori di emissione per le sorgenti di combustione stazionarie in Italia"
- Ministero dell'Ambiente e della Tutela del Territorio e del Mare: "Tabella parametri standard nazionali" (media dei valori degli anni 2015-2017)
- Università di Bath (UK): "Inventory of Carbon & Energy (ICE)" (vers. 2.0).

### *V.3 DEFINIZIONE DEI MATERIALI (CAT. 1)*

La valutazione è effettuata tenendo conto dei materiali e dei componenti desumibili dal Sommario delle voci di tariffa. Le emissioni sono quelle originate dall'estrazione delle materie prime (pre-produzione) e dalla successiva produzione industriale.

I materiali considerati nell'applicazione dell'Impronta climatica sono elencati nella tabella seguente.

Tabella 2: Materiali/componenti principali

| $N^{\circ}$   | <b>MATERIALI</b>           | <b>DETTAGLIO</b>                                | <b>U.M.</b>                      |
|---------------|----------------------------|-------------------------------------------------|----------------------------------|
| 1             | Acciaio per c.a.           | Barre d'armatura                                | kg                               |
| $\mathcal{P}$ | Acciaio per la carpenteria | Impalcati viadotti<br>Palancole/Predalles       | kg<br>m <sup>2</sup>             |
| 3             | Calcestruzzo per c.a.      | Resistenze caratteristiche dal Sommario         | m <sup>3</sup>                   |
| 4             | Spritz beton               | Regolarizzazione paratie                        | m <sup>2</sup>                   |
| 5             | Bitumi                     | Conglomerato bituminoso<br>Emulsione bituminosa | m <sup>3</sup><br>m <sup>2</sup> |
| 6             | Terre da cava              | Per formazione rilevati o provenienti da scavi  | m <sup>3</sup>                   |

# *V.4 IPOTESI PER IL TRASPORTO DEI MATERIALI (CAT. 2)*

La valutazione è sviluppata sulla base dei dati forniti da "PerGenova" e, ove mancanti, integrate con le informazioni disponibili in Azienda secondo l'esperienza e le informazioni raccolte dai reparti tecnici.

Sono quindi di seguito elencate le distanze considerate per la valutazione del trasporto dei materiali in cantiere, riportate nel documento "Fattori di emissione "Primari" e "Secondari" utilizzati per il calcolo" (cod. NG1200E34LSMD0000.001).

Riguardo al carico, si considera il viaggio A/R, ipotizzando il viaggio di andata a pieno carico (in relazione al peso) e il viaggio di ritorno a metà carico, considerando la possibilità che serva altri cantieri (ipotesi cautelativa) applicando così un coefficiente di riduzione pari a 0,5.

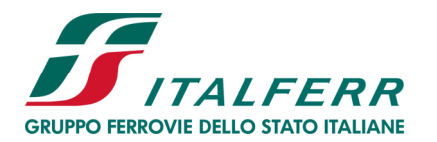

VIADOTTO POLCEVERA

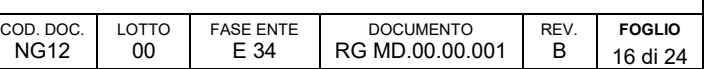

#### Tabella 3 – Distanze per il trasporto dei materiali

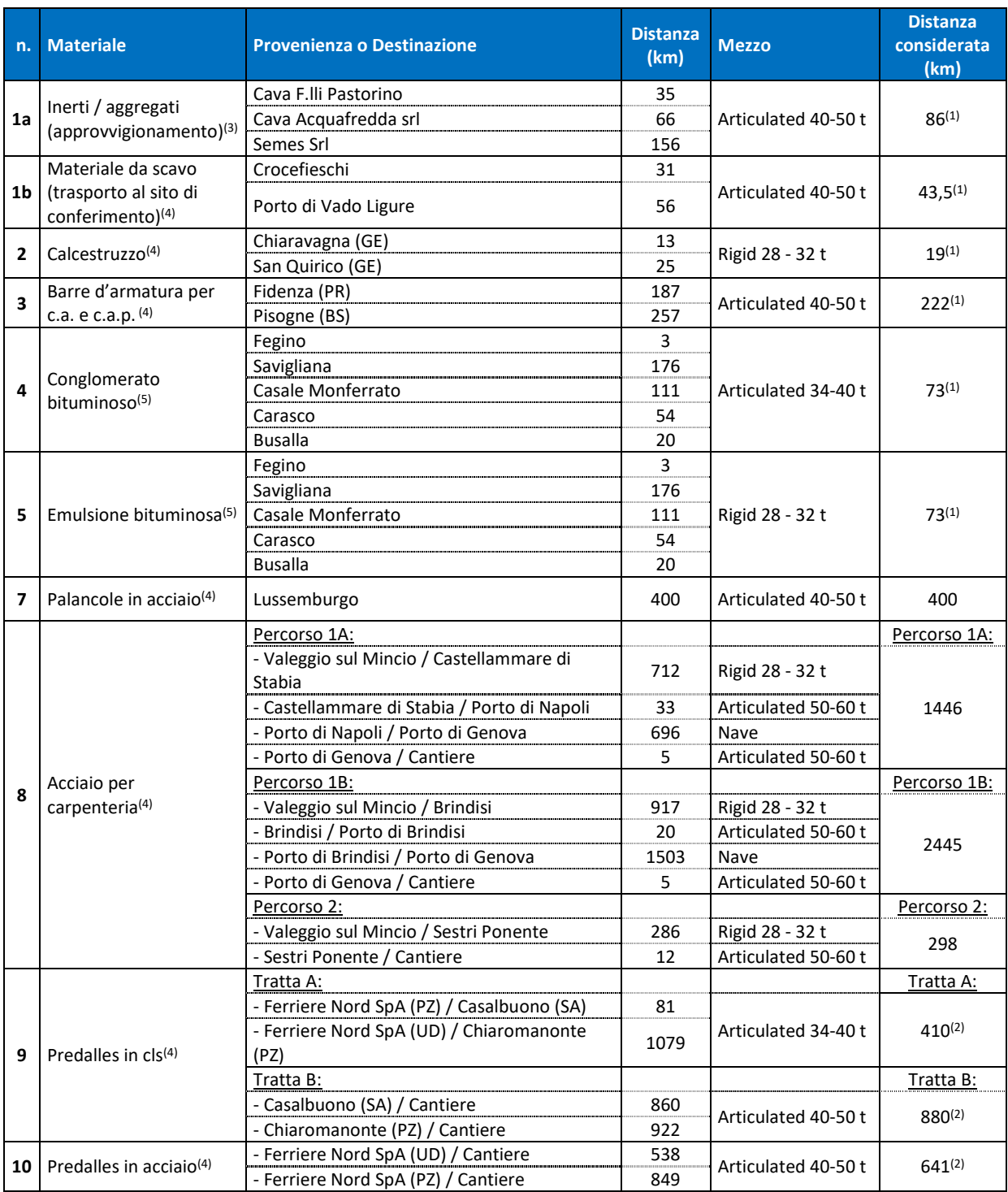

Nota (1): distanza media

Nota (2): distanza media ponderata

Nota (3): dati acquisiti dal progetto esecutivo di II livello

Nota (4): dati forniti da "PerGenova"

Nota (5): dati acquisiti da benchmark, fornitori non ancora identificati

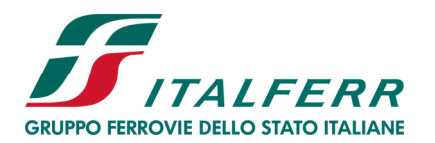

VIADOTTO POLCEVERA

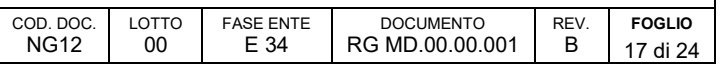

Per la determinazione delle quantità di carburante necessario al funzionamento dei macchinari e dalle attrezzature, si fa riferimento ai dati desumibili dalle analisi dei prezzi unitari delle singole voci di tariffa (incidenza oraria dei singoli macchinari), alla conoscenza diretta dei consumi indicati nei manuali d'uso e manutenzione delle stesse macchine e all'esperienza maturata dalla Società in moltissimi anni di attività di Direzione Lavori, di Supervisione Lavori, di progettazione e controllo della cantierizzazione.

Partendo dall'incidenza oraria di funzionamento dei macchinari impiegati per eseguire ogni singola attività lavorativa, note le potenze erogate da ciascun macchinario impiegato per questa attività, si calcolano i consumi di gasolio/energia elettrica/lubrificanti e da questi si risale ai quantitativi di CO<sub>2eq</sub> attraverso i fattori di emissione.

Sono quindi di seguito elencate le tipologie di lavorazioni, come riportate nel documento "Fattori di emissione "Primari" e "Secondari" utilizzati per il calcolo" (cod. NG1200E34LSMD0000.001).

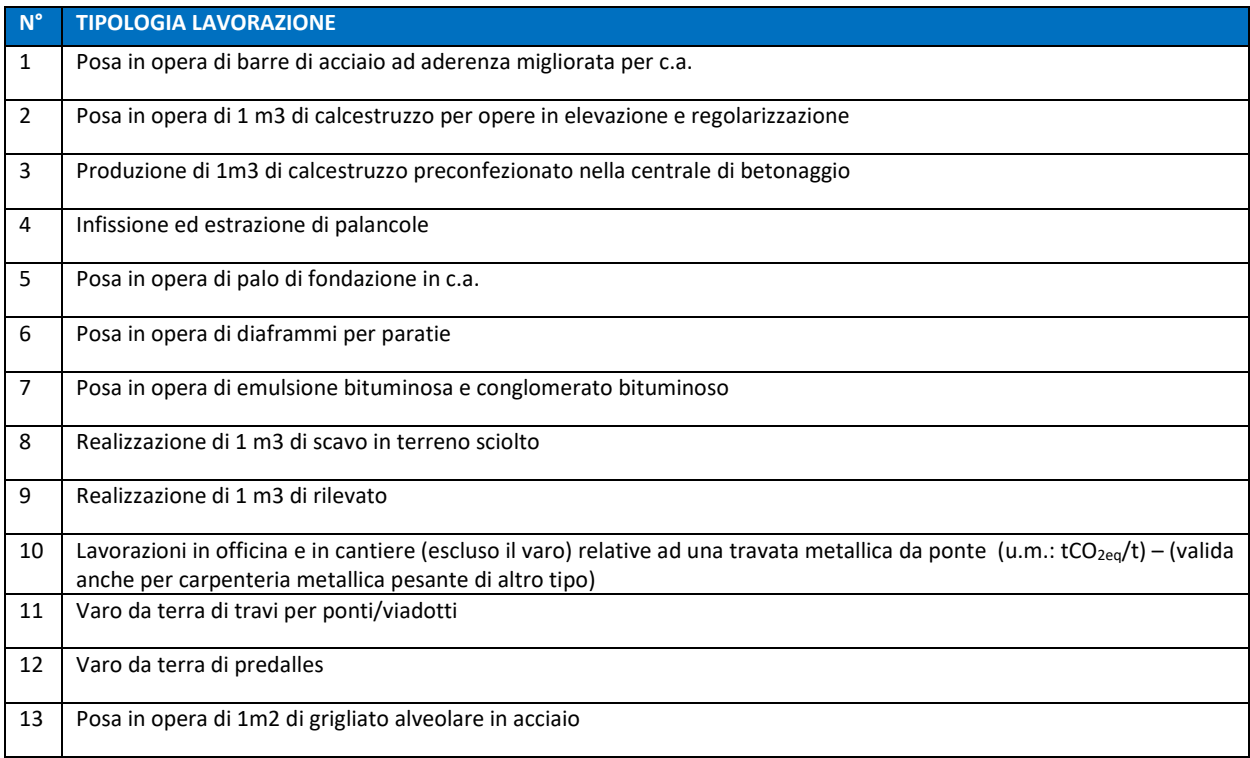

#### Tabella 4 – Elenco delle lavorazioni

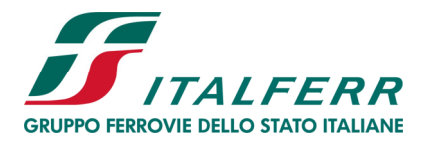

VIADOTTO POLCEVERA

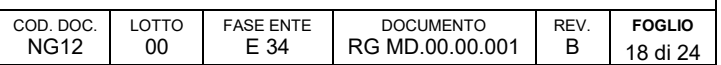

# **VI SEZIONE – RISULTATI ORIGINATI DAL CALCOLO**

La misura delle emissioni di CO<sub>2eq</sub> originate dalla realizzazione del Viadotto Polcevera in Genova è:

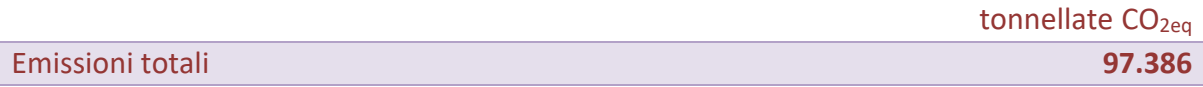

# *VI.1 INVENTARIO N.1: EMISSIONI DIRETTE, INDIRETTE E ALTRE INDIRETTE*

Le emissioni sono state raggruppate secondo le tipologie previste dalla Norma UNI ISO 14064-1 (par. 4.2).

Tabella 5 – Inventario: Emissioni dirette, indirette e altre indirette

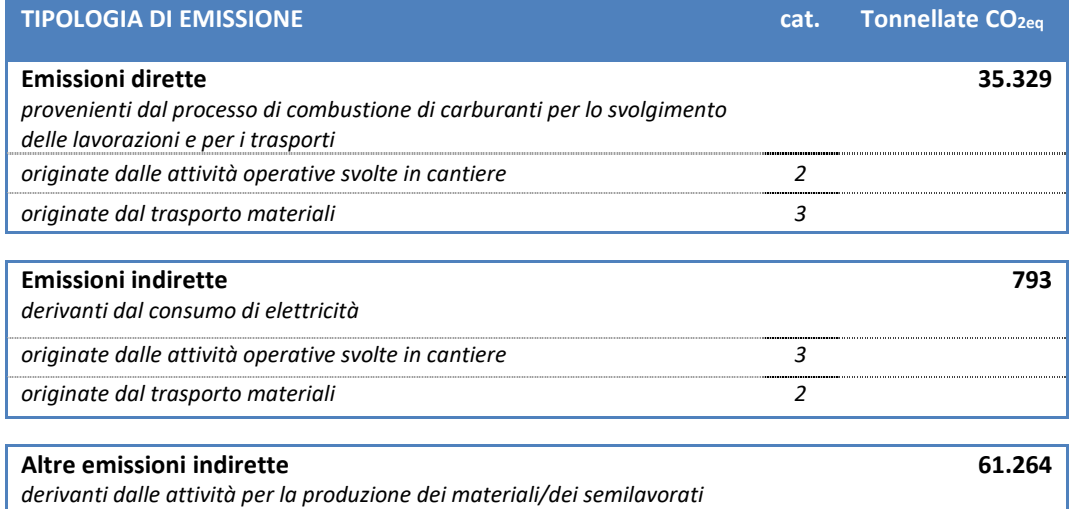

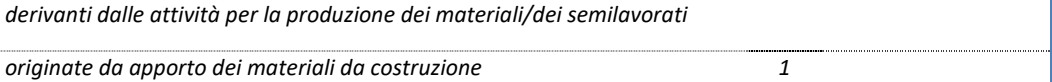

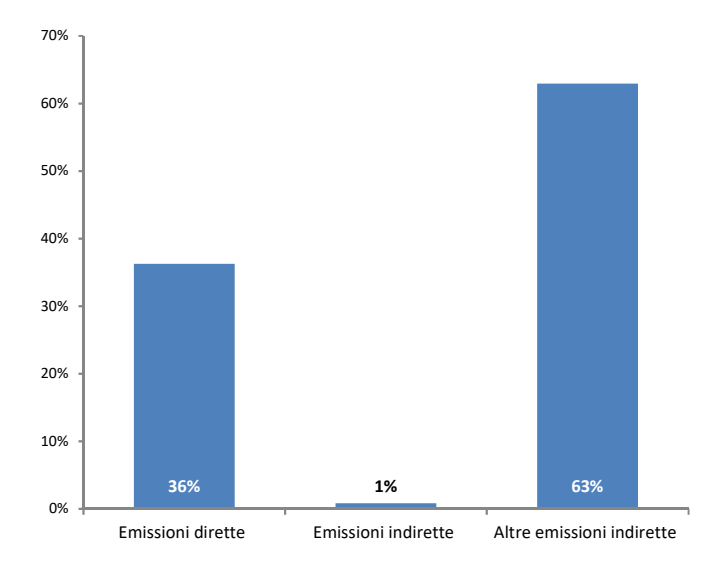

Figura 6 – Grafico: Ripartizione delle emissioni in "dirette", "indirette" e "altre indirette"

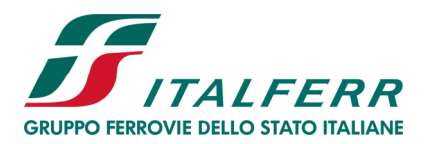

VIADOTTO POLCEVERA

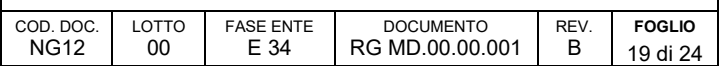

# *VI.2 INVENTARIO N.2: EMISSIONI PER CATEGORIA*

Di seguito sono riportati i valori di emissione CO<sub>2eq</sub> suddivisi per "categorie". Dalla tabella sottostante si evince che la categoria più impattante è costituita da quella dei "Materiali".

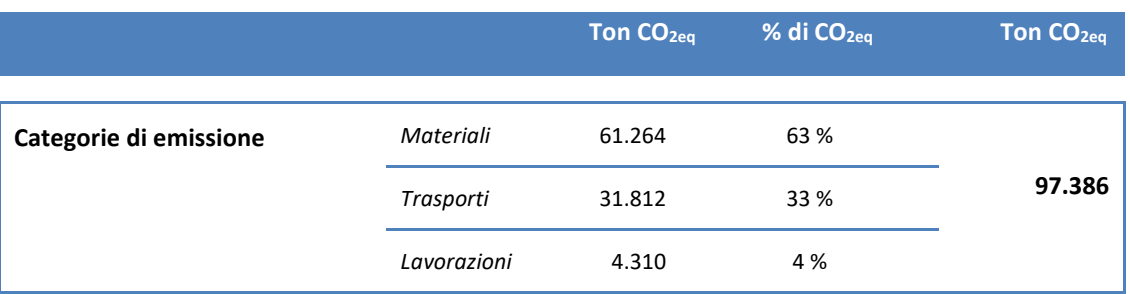

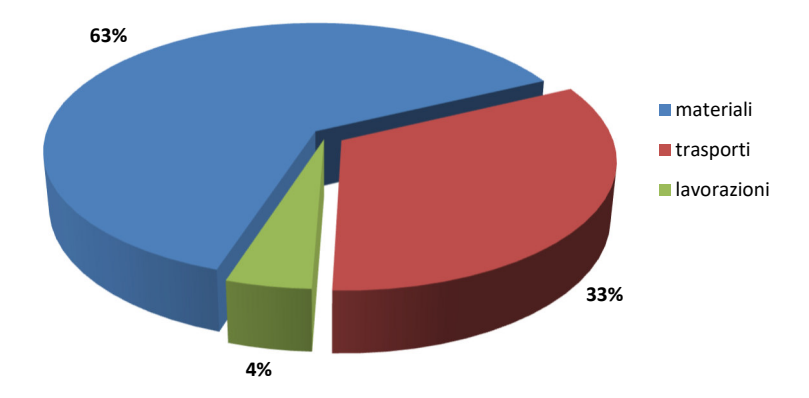

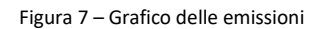

#### Tabella 6 – Inventario: Emissioni suddivise per Categoria

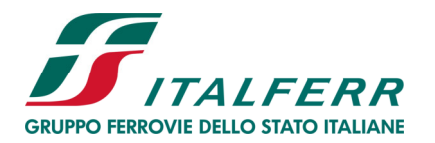

VIADOTTO POLCEVERA

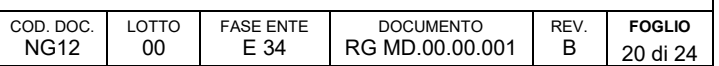

## *VI.3 INVENTARIO N.3: EMISSIONI SUDDIVISE PER "MATERIALE"*

Di seguito sono riportati i valori di emissione CO<sub>2eq</sub> relativi ai materiali utilizzati nella realizzazione dell'infrastruttura suddivisi in base per le tre categorie di emissione (materiali, trasporti e lavorazioni). Dalla tabella sottostante si evince che il materiala più impattante è costituito dall'acciaio.

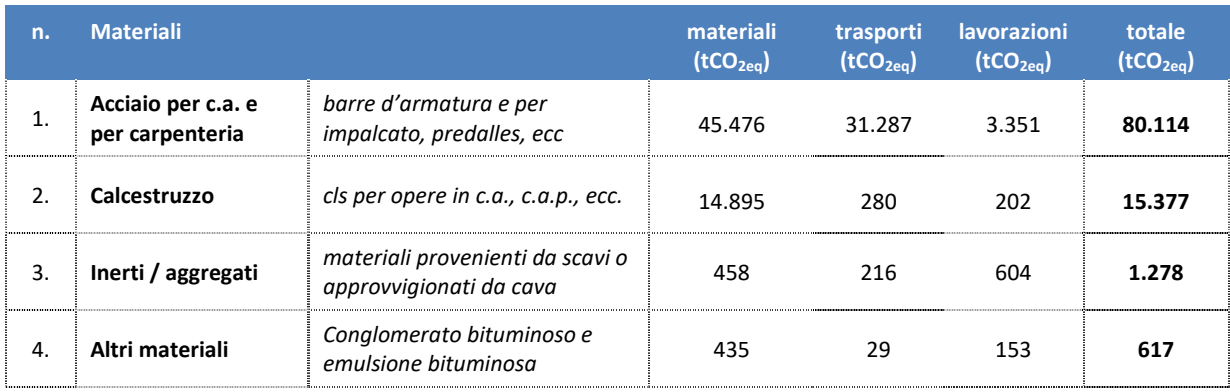

#### Tabella 7 – Inventario: Emissioni relative ai materiali

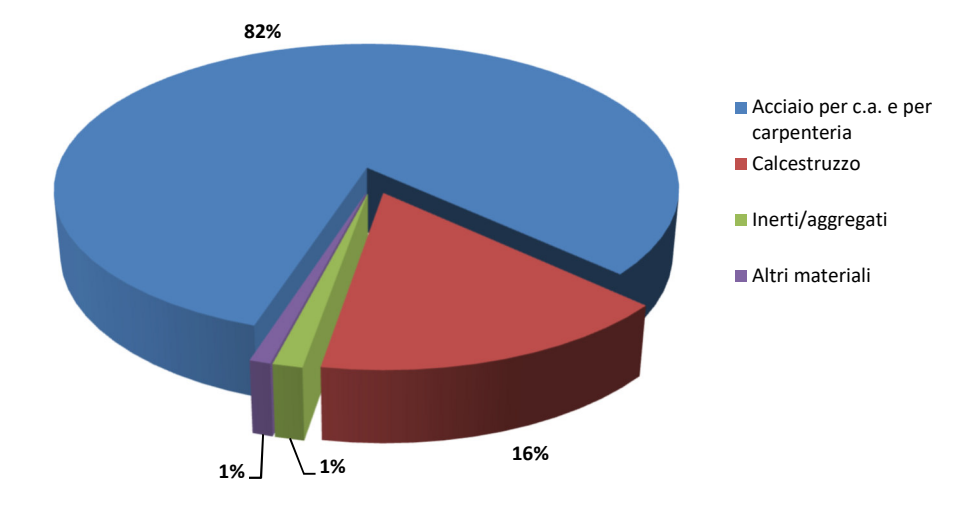

Figura 8 – Grafico delle emissioni relative ai materiali costituenti le Opere Civili

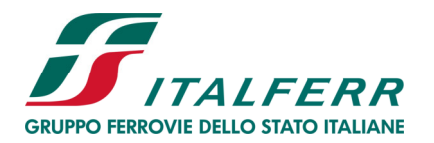

VIADOTTO POLCEVERA

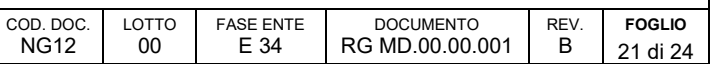

## *VI.4 INVENTARIO N.4: EMISSIONI SUDDIVISE PER PARTI D'OPERA*

Come rappresentato in Fig.1, le singole WBS (VI01, VI02 e VI03) oggetto della presente applicazione, sono suddivise in Parti d'Opera come di seguito indicato: Opere Provvisionali, Sottofondazioni, Fondazioni, Pile, Spalle, Impalcato, Soletta, Piattaforma Stradale.

L'inventario suddivide le emissioni CO<sub>2eq</sub> nelle parti d'opera costituenti l'infrastruttura. Di seguito sono riportati i valori di emissione CO<sub>2eq</sub> suddivise per "parti d'opera".

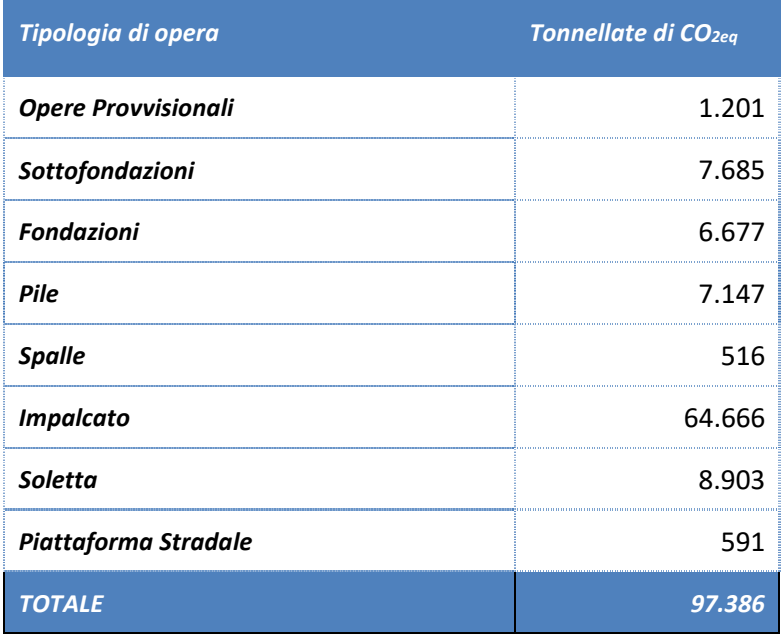

Tabella 8 – Inventario: Emissioni suddivise per "parti d'opera"

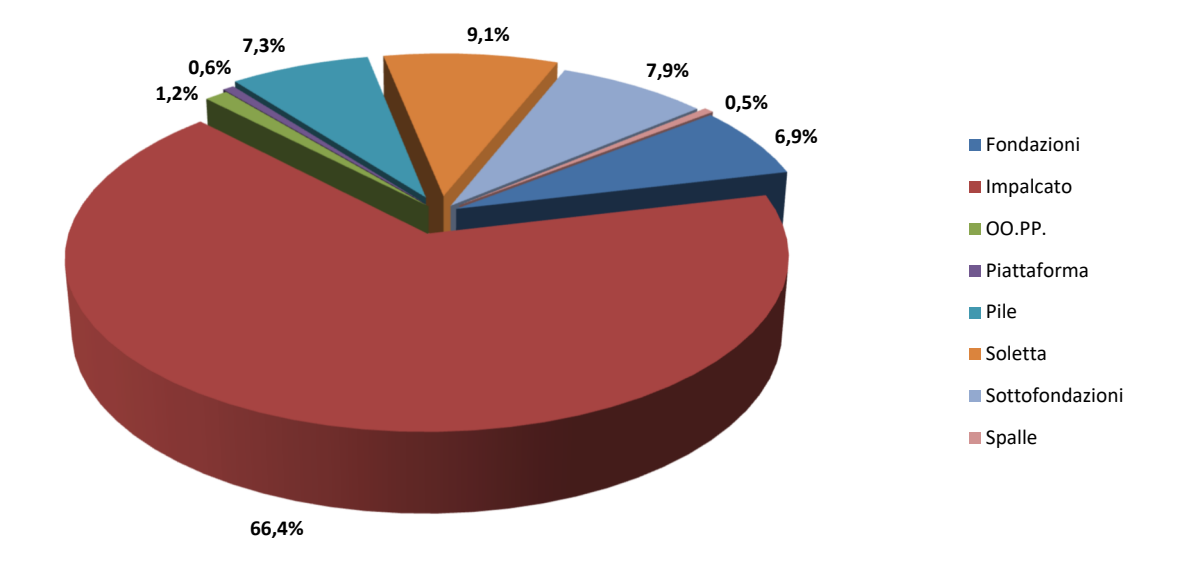

Figura 9 – Grafico delle emissioni suddivise per "parti d'opera"

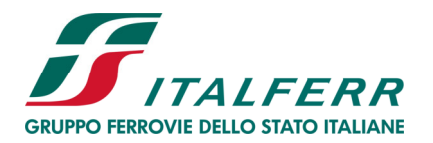

VIADOTTO POLCEVERA

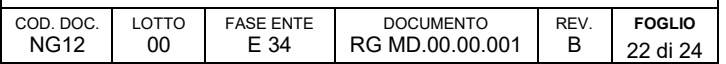

# *VI.5 INVENTARIO N.5 : EMISSIONI RISPARMIATE*

Nella progettazione esecutiva di secondo livello degli interventi è stato incluso uno studio specifico volto all'individuazione delle modalità di gestione dei materiali di risulta delle opere in progetto, come dettagliato nell'elenco elaborati al cap. I.3.5.

In generale, rispetto alla **produzione complessiva dei materiali di scavo** (cat. 1 in tab.), si prevedono i seguenti flussi:

- **materiali da scavo da riutilizzare nell'ambito dell'appalto** (cat. 3 in tab.) che verranno riutilizzati nei siti/wbs di utilizzo interni al cantiere (stessa wbs di produzione e/o wbs diversa da quella di produzione): tali materiali saranno gestiti in qualità di sottoprodotti nell'ambito del Piano Gestione Materiali da Scavo redatto ai sensi del D.P.R. 120/2017;
- **materiali da scavo in esubero trasportati dai siti/wbs di produzione ai siti di destinazione esterni al cantiere**  (cat. 5 in tab.) per attività di rimodellamento morfologico. Tali materiali saranno gestiti in qualità di sottoprodotti nell'ambito del Piano Gestione Materiali da Scavo redatto ai sensi del D.P.R. 120/2017;
- **materiali di risulta in esubero non riutilizzabili nell'ambito delle lavorazioni, né gestibili come sottoprodotti** (cat. 6 in tab.) che verranno pertanto gestiti in qualità di rifiuti ai sensi della Parte IV del D.Lgs. 152/06 e s.m.i. e conferiti ad idonei impianti esterni autorizzati al recupero/trattamento/smaltimento. Il Piano di Gestione Materiali da Scavo prevede il riutilizzo come sottoprodotti di tutto il materiale scavato e pertanto non sono previsti materiali di risulta.

Ciò premesso si riporta di seguito una sintesi del bilancio dei materiali di scavo per il progetto in questione.

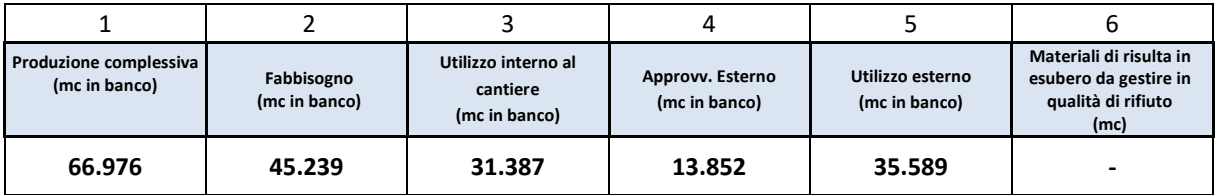

Tabella 9 – Sintesi del bilancio dei materiali di scavo

Per quantificare le emissioni risparmiate è stata calcolata la differenza tra le emissioni di CO<sub>2eq</sub> associate al soddisfacimento dell'intero fabbisogno di inerti con materiale approvvigionato dall'esterno (cave esterne al cantiere) e le emissioni di CO<sub>2eq</sub> associate al soddisfacimento del suddetto fabbisogno con materiali provenienti dagli scavi di cantiere.

In conclusione, la modalità di gestione dei materiali di scavo perseguita nella progettazione è orientata, conformemente ai principi di sostenibilità e corresponsabilità ambientale, alla massimizzazione del riutilizzo, in qualità di sottoprodotto, piuttosto che lo smaltimento, in qualità di rifiuti. Il massimo riutilizzo interno dei materiali di scavo, infatti, consente non solo la riduzione dei volumi trasportati off-site ma anche dei quantitativi da approvvigionare dall'esterno per soddisfare il fabbisogno dell'opera, a fronte di un contenimento complessivo dei flussi di traffico per il trasporto delle terre nonché dei costi totali degli interventi in progetto.

Dal punto di vista ambientale tale gestione consegue effetti positivi in termini di riduzione della produzione ed emissione di CO<sub>2eq</sub> misurabili nella riduzione del traffico veicolare indotto dal trasporto delle materie prime tra i luoghi di lavorazione e quelli di approvvigionamento/smaltimento, come riportato dalla tabella seguente:

#### Tabella 10 – Riduzione delle emissioni di CO<sub>2eq</sub>

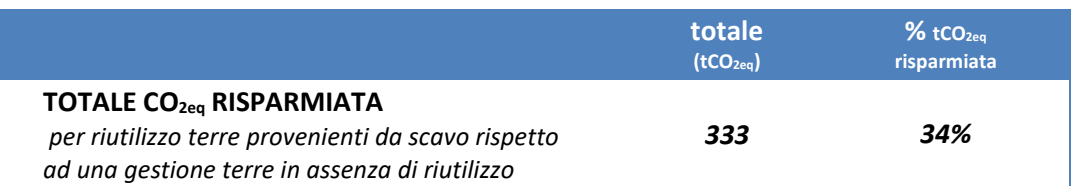

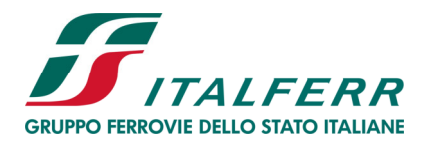

VIADOTTO POLCEVERA

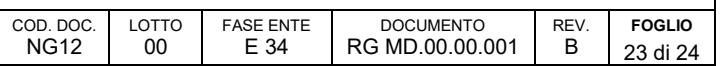

# **VII SEZIONE - CONCLUSIONI**

Il calcolo eseguito quantifica le emissioni di gas a effetto serra generate dalle attività per la realizzazione del Viadotto Polcevera.

L'analisi effettuata per lo specifico progetto ha evidenziato i seguenti valori di emissione di CO<sub>2eq</sub>.

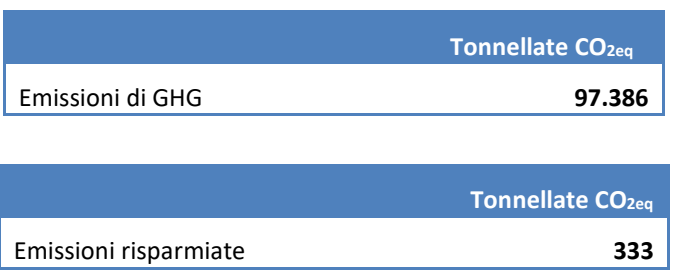

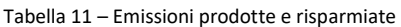

Il principale contributo in termini di emissioni di CO2eq in fase di realizzazione del viadotto per quanto riguarda le opere civili è fornito dall'impalcato (**66 %**). Inoltre, è emerso che le emissioni originate dall'estrazione delle materie prime (pre-produzione) e produzione industriale dei materiali da costruzione risultano essere predominanti (**63 %**) rispetto alle emissioni generate dal trasporto (**33 %**) e dalle attività operative svolte in cantiere (**4 %**).

L'applicazione della metodologia al Progetto in esame ha evidenziato che le emissioni correlate alla produzione del **calcestruzzo** e dell'**acciaio** rappresentano il **98%** del totale delle emissioni di CO2eq complessivamente prodotte in fase di realizzazione, confermando pertanto la priorità d'intervento emersa nelle precedenti applicazioni condotte su progetti ferroviari che hanno mosso Italferr nell'introduzione di specifiche clausole contrattuali finalizzate ad incentivare l'approvvigionamento di materiali a minor impatto da parte delle imprese di costruzione.

La scelta del Ponte sul Polcevera per l'applicazione della metodologia è correlata alla volontà di valorizzare un progetto che, oltre ad una valenza ingegneristica ed architettonica, assume la connotazione di un progetto sociale capace di riconnettere e rigenerare un territorio fortemente compromesso.

L'applicazione della metodologia per la prima volta ad un'infrastruttura non ferroviaria è risultata inoltre particolarmente utile per verificare la possibilità concreta di estendere il perimetro della stessa ad altri ambiti, nell'ottica di pianificare un'evoluzione ed arricchimento dello strumento volto ad includere nel medio periodo i contributi correlati alle attività delle diverse società del Gruppo FSI impegnate nella definizione di una strategia comune per raggiungere l'obiettivo di "carbon neutrality" entro il 2050 (obiettivo di Sostenibilità ratificato dai CdA di tutte le società di FS e posto al centro delle politiche di sviluppo dal Green Deal Europeo proposto dalla Presidente von der Leyen).

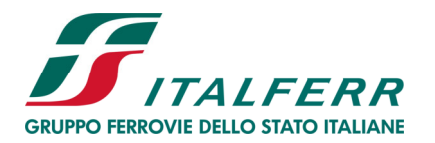

VIADOTTO POLCEVERA

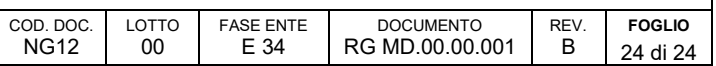

# **VIII SEZIONE – CORRELAZIONE DEL PRESENTE REPORT CON LA NORMA UNI ISO 14064-1**

Il p.to 7.3.1 della norma ISO 14064-1:12 elenca gli argomenti che devono essere trattati nel Rapporto sui GHG. La tabella seguente illustra i paragrafi che trattano tali argomenti.

Tabella 12 – Correlazione paragrafi del presente Report con quelli previsti dalla Norma ISO 14064-1

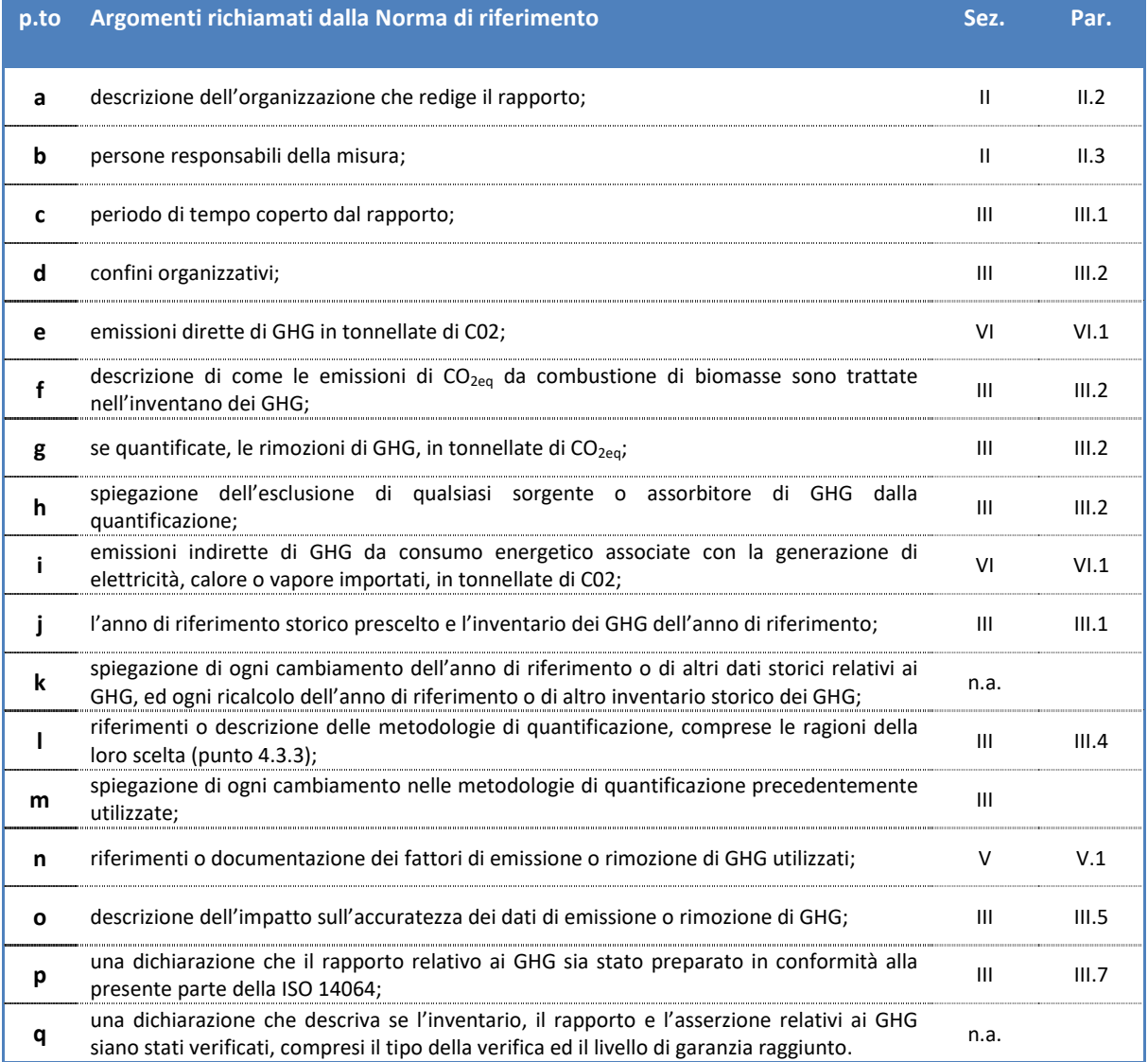